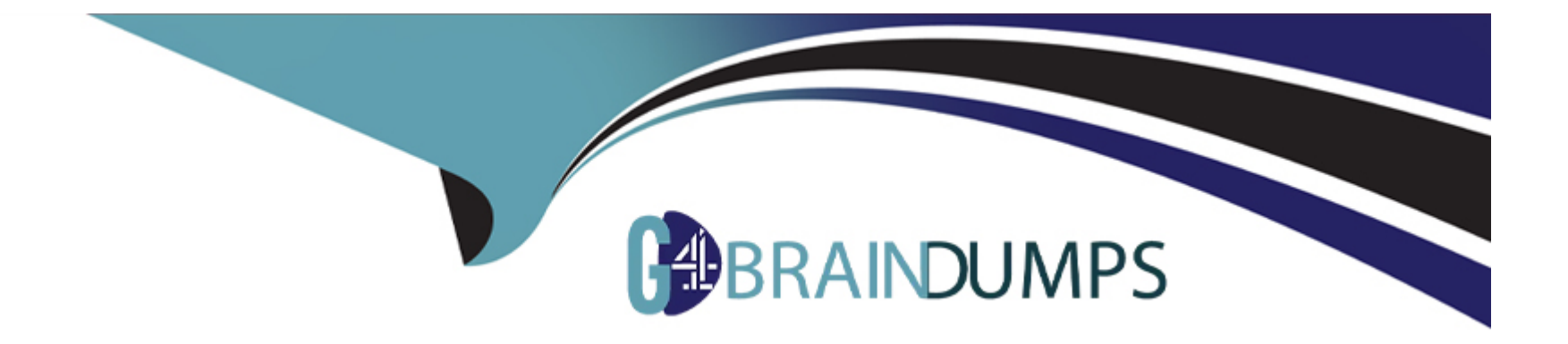

# **Free Questions for LFCS by go4braindumps**

# **Shared by Pierce on 29-01-2024**

**For More Free Questions and Preparation Resources**

**Check the Links on Last Page**

# **Question 1**

#### **Question Type: MultipleChoice**

Which of the following details is NOT provided in any output from the netstat utility?

# **Options: A-** broadcast services **B-** interface statistics **C-** masquerading connections **D**- network connections **E-** routing tables **Answer:**

A

### **Question 2**

**Question Type: MultipleChoice**

Which of the following commands will help identify a broken router between the local and the remote machine?

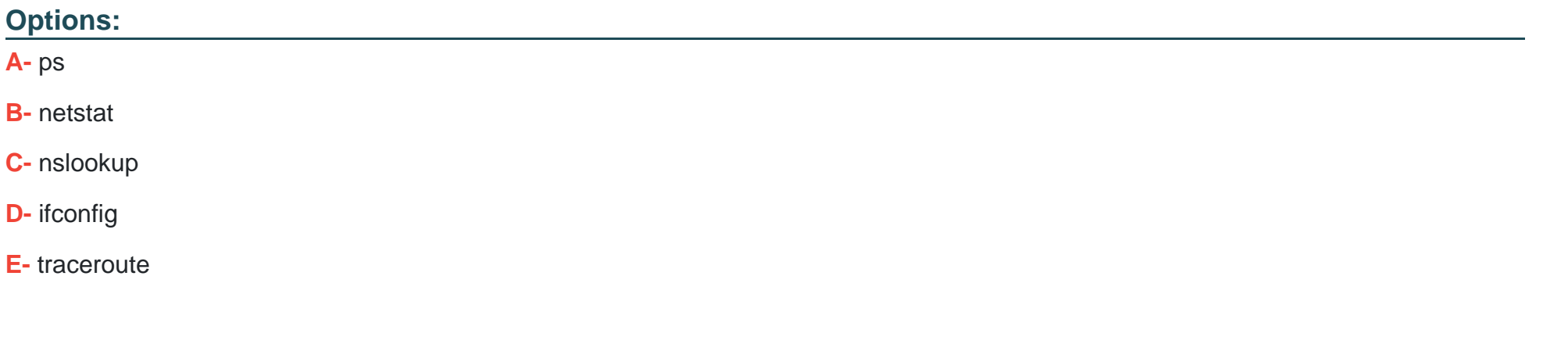

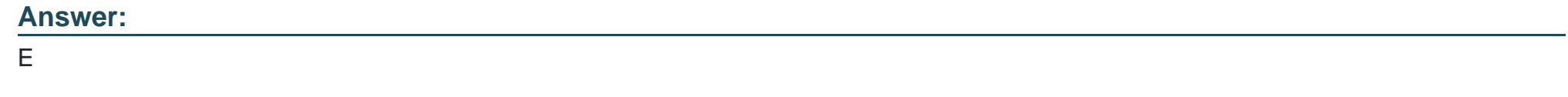

### **Question 3**

### **Question Type: FillInTheBlank**

With IPv6, how many bits have been used for the interface identifier of an unicast address? (Specify the number using digits only.)

### **Question 4**

**Question Type: MultipleChoice**

What is the purpose of the nsswitch.conf file?

### **Options:**

**A-** It is used to configure where the C library looks for system information such as host names and user passwords.

**B-** It is used to configure network protocol port numbers such as for HTTP or SMTP.

**C-** It is used to configure LDAP authentication services for the local system.

**D-** It is used to configure which network services will be turned on during the next system boot.

#### **Answer:**

A

# **Question 5**

### **Question Type: MultipleChoice**

What is the command to delete the default gateway from the system IP routing table? (Choose TWO correct answers.)

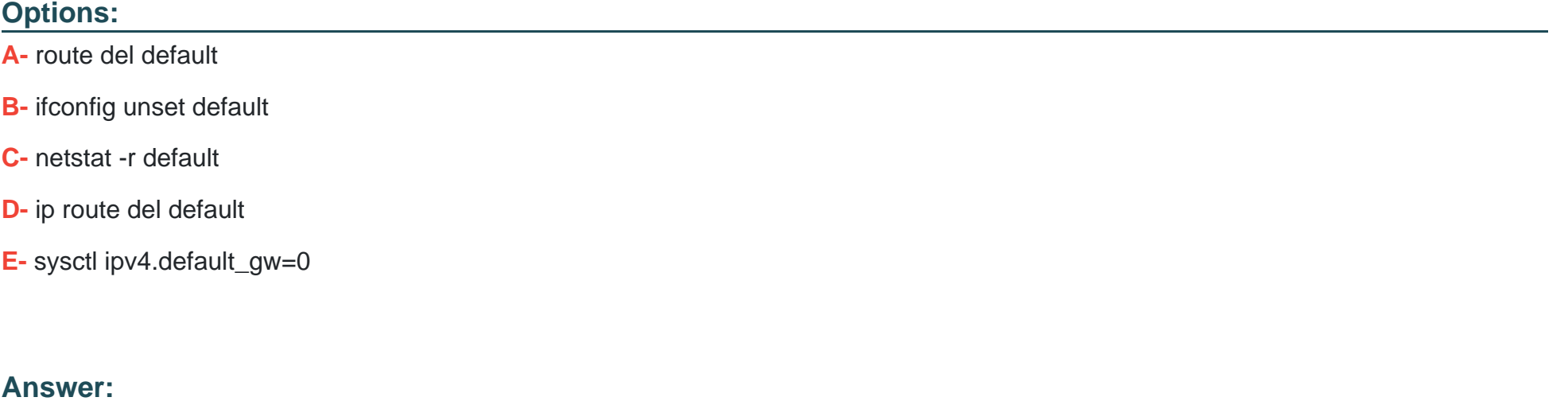

 $\overline{A}$ , D

# **Question 6**

**Question Type: MultipleChoice**

Which of the following commands is used to rotate, compress, and mail system logs?

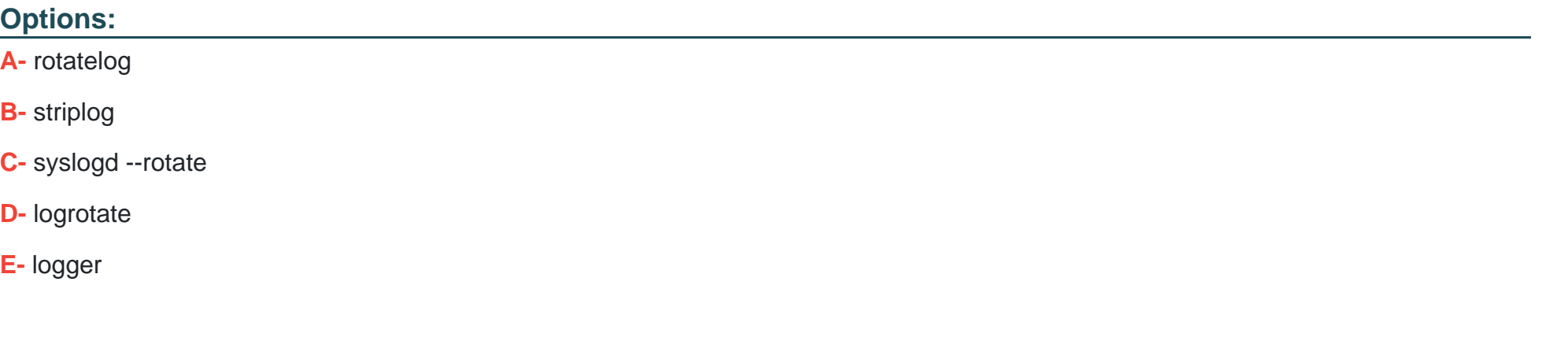

### **Answer:**  D

### **Question 7**

**Question Type: MultipleChoice**

What is true regarding the file ~/.forward?

### **Options:**

- **A-** As it is owned by the MTA and not writable by the user, it must be edited using the editaliases command.
- **B** After editing ~/.forward the user must run newaliases to make the mail server aware of the changes.
- **C-** Using ~/.forward, root may configure any email address whereas all other users may configure only their own addresses.
- **D** When configured correctly,  $\sim$ /.forward can be used to forward each incoming mail to more than one other recipient.

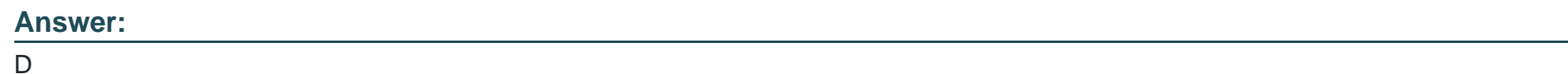

**Question 8**

**Question Type: MultipleChoice**

What is true about the ntpdate command?

### **Options:**

**A-** It is the primary management command for the NTP time server.

- **B** It updates the local system's date (i.e. day, month and year) but not the time (i.e. hours, minutes, seconds).
- **C-** It queries one or more NTP time servers and adjusts the system time accordingly.
- **D-** It sends the local system time to one or many remote NTP time servers for redistribution.
- **E-** It can be used by any user to set the user clock independently of the system clock.

#### **Answer:**

 $\overline{C}$ 

### **Question 9**

**Question Type: MultipleChoice**

What entry can be added to the syslog.conf file to have all syslog messages generated by a system displayed on console 12?

### **Options:**

### **A-** \*.\* /dev/tty12

- **B-** /var/log/messages | /dev/tty12
- **C-** | /dev/tty12

**D-** syslog tty12

**E-** mail.\* /dev/tty12

### **Answer:**

A

### **Question 10**

**Question Type: MultipleChoice**

Which of the following is a legacy program provided by CUPS for sending files to the printer queues on the command line?

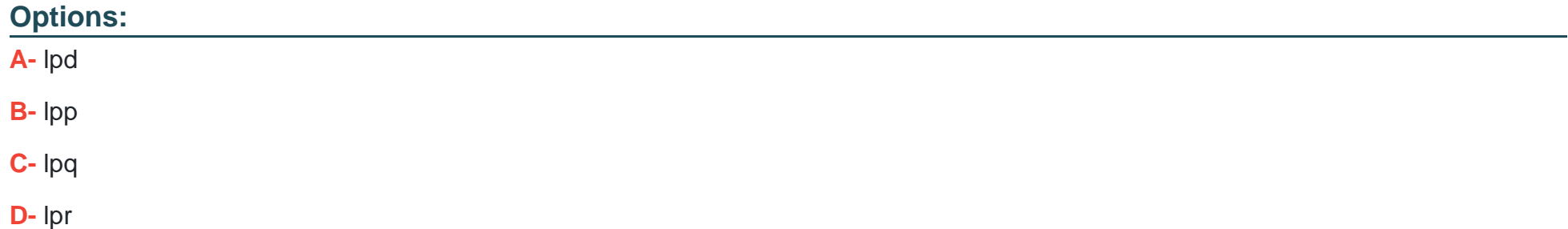

D

### **Question 11**

### **Question Type: FillInTheBlank**

Please specify the top directory containing the configuration files for the CUPS printing system. (Specify the full path to the directory.)

#### **Answer:**

# **Question 12**

#### **Question Type: FillInTheBlank**

Which command, available with all MTAs, is used to list the contents of the MTA's mail queue? (Specify ONLY the command without any path or parameters.)

**Answer:** 

To Get Premium Files for LFCS Visit

[https://www.p2pexams.com/products/lfc](https://www.p2pexams.com/products/LFCS)s

For More Free Questions Visit

<https://www.p2pexams.com/linux-foundation/pdf/lfcs>